**บริษัท ฝึกอบรมและสัมมนาธรรมนิติจำกัด CPD ผู้ทำบัญชี นับชั่วโมงอื่นๆ 6 ช.ม. LET SEMINAR AND TRAINING CO.** 

ิ<sup>NG</sup> จัดอบรบหลักสตรออบไ พิพย์ของมาตา เข็มวิถิติที่เร

**สงวนลิขสิทธิ์รหัส 21/1212 สงวนลิขสิทธิ์ รหัส 21/1212Z CPD/CPA นับชั วโมงไม่เป็นทางการได้ ่ \*เงื่ อนไขตามที่ สภาวิชาชีพบัญชีกําหนด**

**ผู้สอบบัญชี นับชั่วโมงอื่นๆ 6 ช.ม.**

# ภาษีหัก ณ ที จ่าย **และ ประเด็น Hot e-Withholding Tax** *"*สรุปภาษีขายของออนไลนเรื่องที่หลายคนเขาใจผิด*"*

## **การหักภาษีณ ที่ จ่าย 2 ระบบ**

## Update กฎหมายใหม หลักเกณฑป 2564...

SCAN เพอื่ จองสัมมนา กรณีใดบาง..ที่เขาเงื่อนไข?? ลดอัตราภาษีหัก ณ ที่จาย เหลือ *2%*

- หามพลาด! ลงรายจาย 2 เทาจากการลงทุนและจายคาบริการระบบ e-Withholding Tax
- SCAN เพอื่ จองสัมมนา ดวน!! วิธีจัดทำรายงานแจงรายละเอียดการลงทุนและการใชงาน ตามประกาศอธิบดีฯ ภาษีเงินได 604
- $\blacksquare$ การหักภาษี ณ ที่จ่ายแบบกระดาษ และ แบบ e-Withholding Tax มีวิธีการทำงาน และนำส่งภาษีอย่างไร
- $\blacksquare$  หลักเกณฑ์การหักกาษี ณ ที่จ่าย ตามคำสั่งกรมสรรพากรที่ ท.ป.4/2528

#### **กําหนดการสัมมนา อัตราค่าสัมมนา**

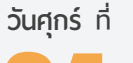

ดวน!!

**09.00-16.30 น.** 24**ธันวาคม<sup>2564</sup>**

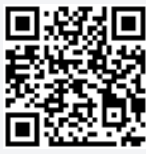

SCAN QR CODE

1.การเสียภาษีเงินได้จากการขายของออนไลน์และการวางแผนภาษี

 $7.4$ ความรับ

 $\sqrt{\frac{1}{2}}$ 

.<br>2.ระวัง!!<br>2.ระวัง!!

 $\overline{\phantom{a}}$ 

 $\frac{1}{2}$ 

 $\overline{\phantom{a}}$ 

**สมาชิก (Tax, HR)** 

**2,700 + VAT 189 = 2,889 บาท บุคคลทั่ วไป** 

**3,200 + VAT 224 = 3,424 บาท**

\* รับชําระเงินผ่านระบบ QR CODE หรือโอนเงินผ่านธนาคารเท่านัน้

#### วิทยากร

ผู้ทรงคุณวุฒิทางด้านกฎหมายภาษีอากร

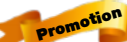

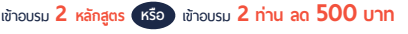

#### **เข้าอบรม 3 หลักสูตร หรือ เข้าอบรม 3 ท่าน ลด 1,000 บาท**

**สําหรับ หลักสูตรออนไลน์ เดือนพฤศจิกายน 2564 ราคาตั้งแต่ 2,500 บาทขึ้นไป** (ราคายังไม่รวม VAT / ใบเสร็จรับเงินฉบับเดียวกัน / ไม่ร่วมโปรโมชั่นอื่น)

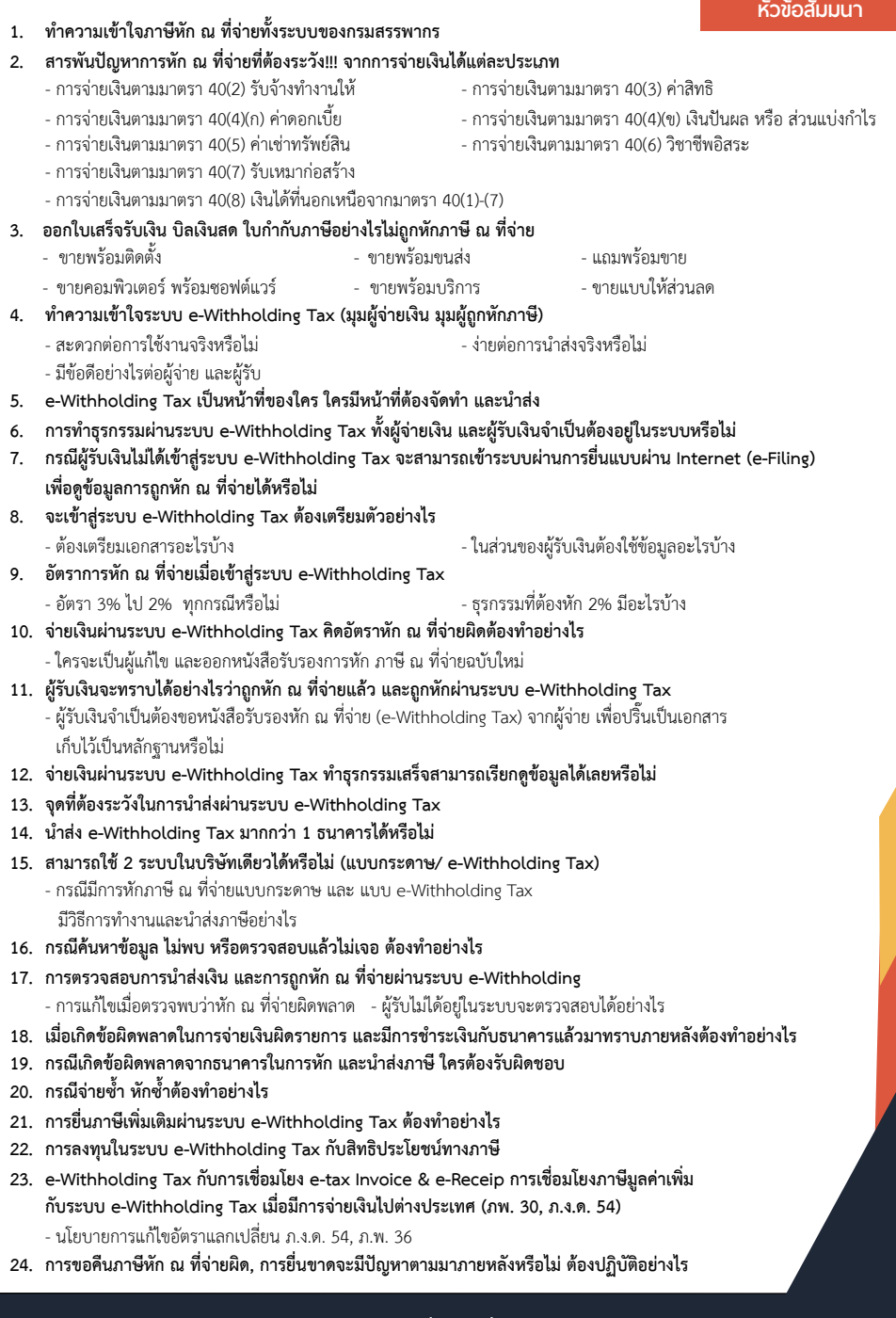

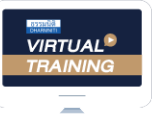

้บริษัท ฝึกอบรมและสัมมนาธรรมนิติ จำกัด

จัดอบรมหลักสตรออนไลน์ <mark>ผ่าน (ค.ศ</mark> zoom

### ผูทำบัญชีและผูสอบบัญชี สามารถนับชั่วโมงแบบไมเปนทางการได

(เงื่อนไขเป็นไปตามที่สกาวิชาชีพฯ กำหนด)

## <u>ขั้นตอนการสมัครและเข้าใช้งาน</u>

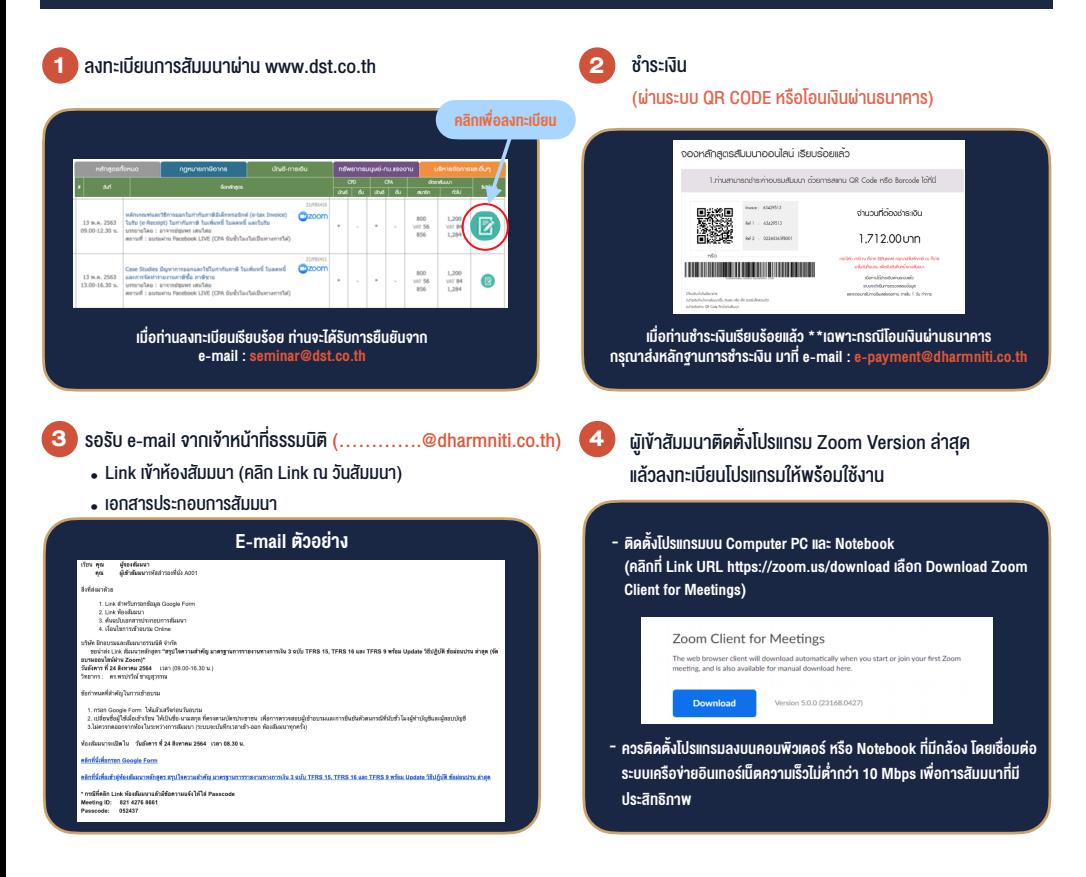

#### เงื่อนไขการเขาอบรม

- 1. กำหนดจำนวนผูเขาสัมมนา 1 ทาน / 1 User
- 2. ผูเขาสัมมนาตองเขาหองสัมมนากอนเวลาที่ระบุไวอยางนอย 20 นาที
- 3. ผู้เข้าสัมมนาต้องตั้งชื่อบัญชี ZOOM เป็นชื่อ-นามสกลจริง ดวยภาษาไทยใหตรงตามบัตรประชาชน
- 4. ผูเขาสัมมนาสามารถกดปุมยกมือ (Raise Hand) หรือพิมพขอคำถาม ผานทางชองแชทไดในระหวางอบรม
- 5. หนังสือรับรองจะจัดสงใหทาง e-mail ภายใน 1 วันทำการ หลังเสร็จสิ้นการอบรม

- ห้ามบันทึกภาพ วีดีโอ แชร์ หรือนำไปเผยแพร่ (สงวนลิขสิทธิ์) -

**สำรองที่นั่งออนไลน์ที่ www.dst.co.th Call center 02-555-0700 กด 1 ,02-587-6860-4**